## ACCESSIBILITY GUIDELINES CHECKLIST

## **Blackboard HTML**

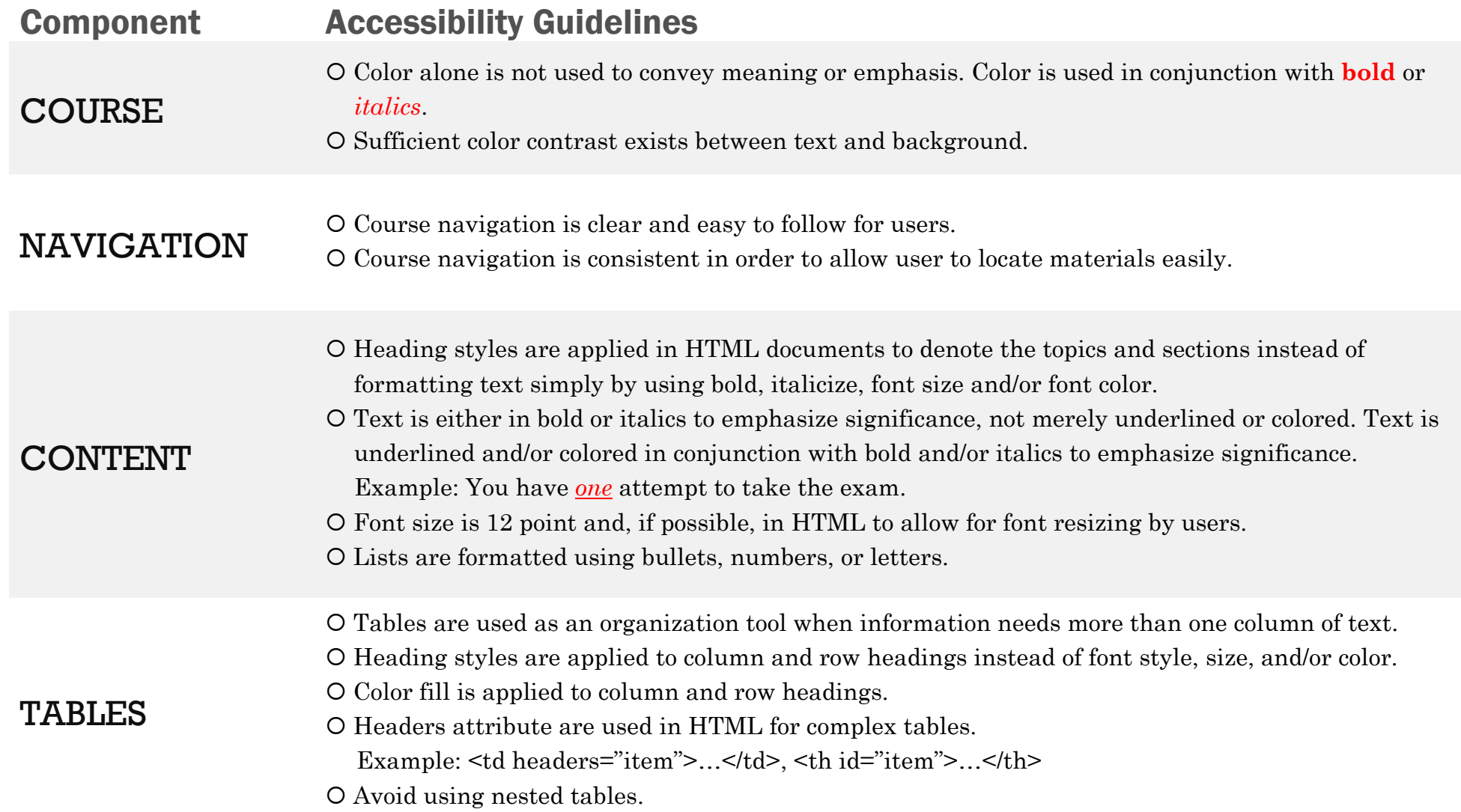

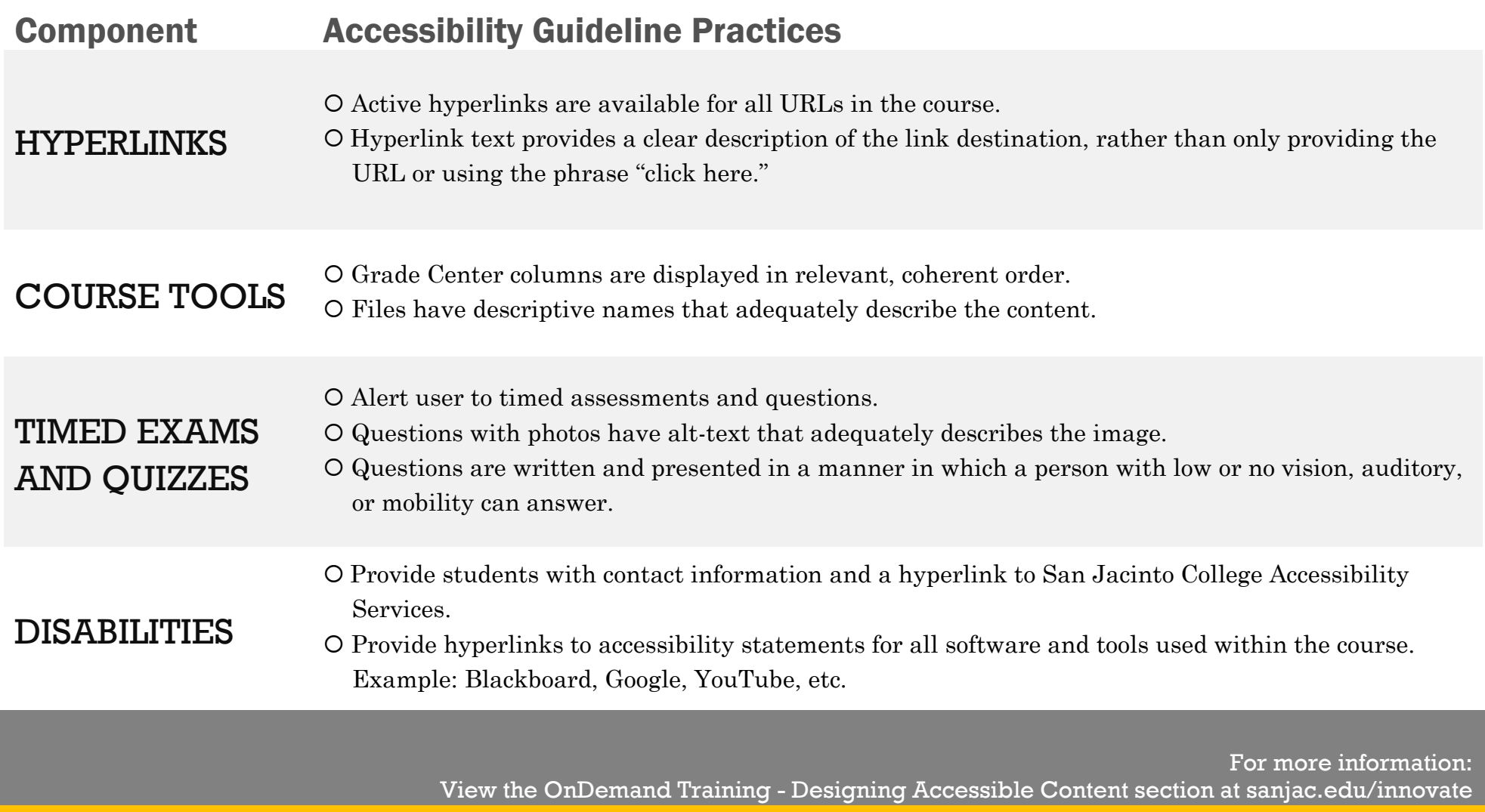